#### Lecture 27: Network Security

CS 105 Spring 2021

#### Networking Stack

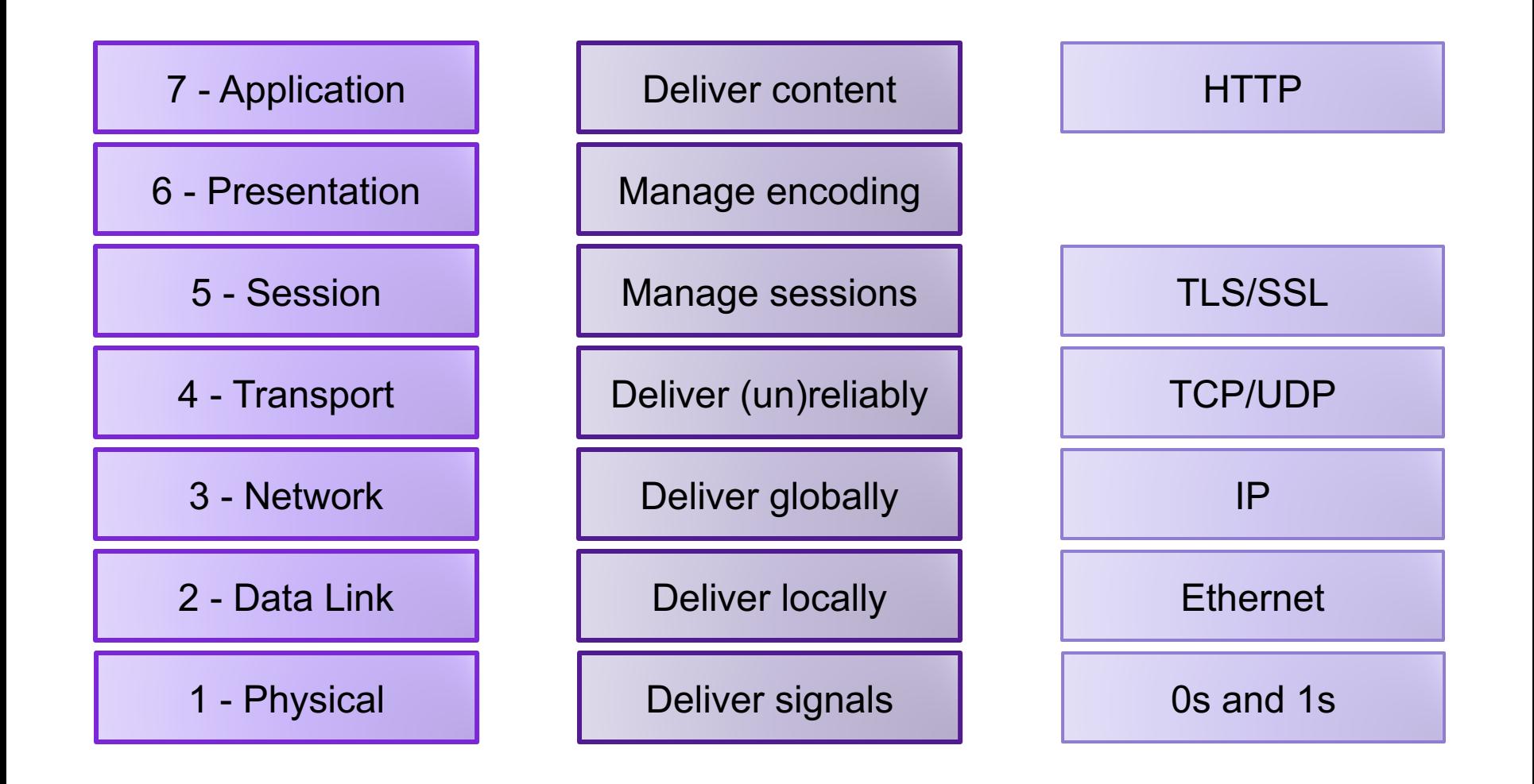

#### Denial of Service Attacks

- Goal: violate availability by making system unable to respond to requests from legitimate users
	- 1. Resource-saturation attacks
	- 2. Vulnerability-based attacks

# Ping

- The **Internet Control Message Protocol (ICMP)** is an network-layer support protocol used to pass operational information and error messages
- **traceroute:** display path to a host in an IP network
- **ping:** test reachability of a host in an IP network
	- sends ICMP echo request packet to target host and waits for ICMP echo reply
	- Uses CPU, network bandwidth

# Ping Flood

• ping -f

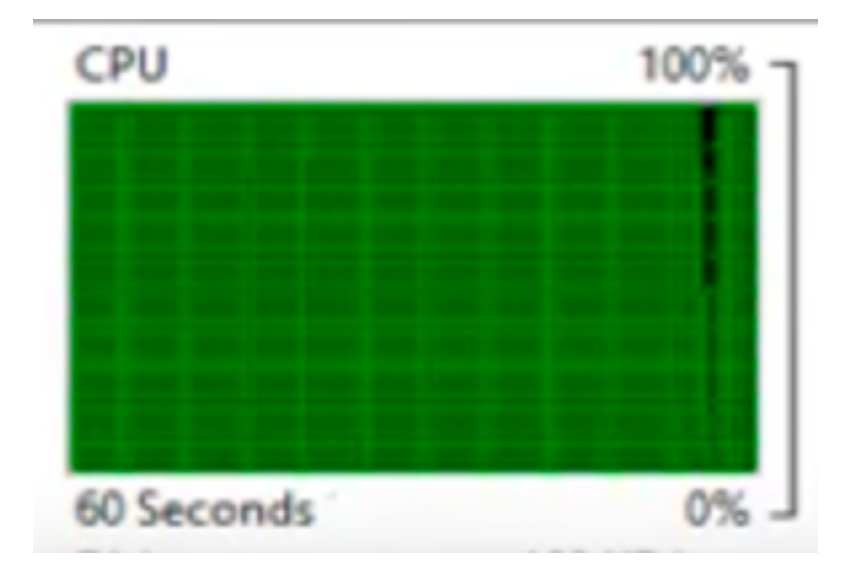

# Ping Flood

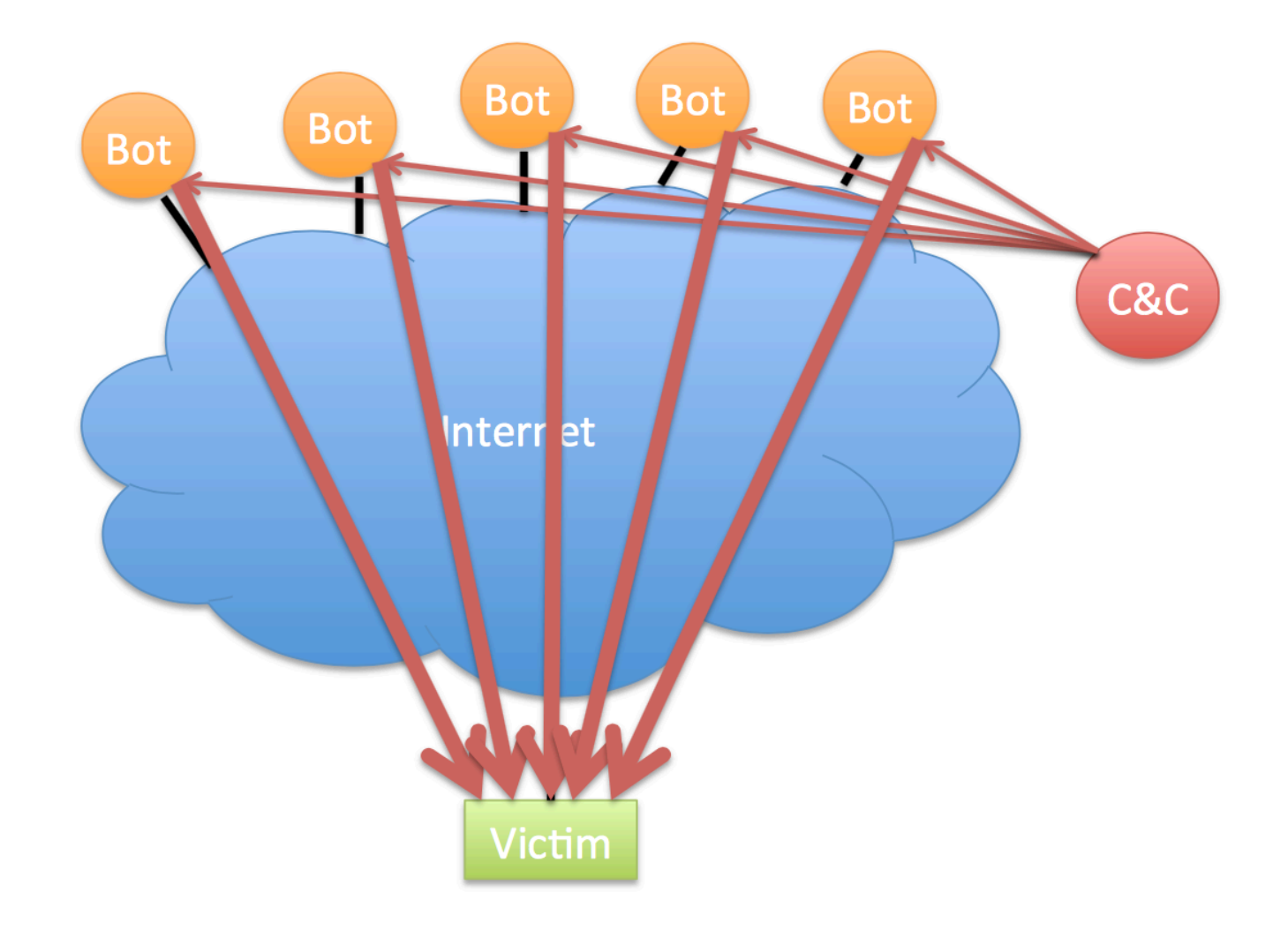

# Defenses against Ping Floods

- Disable ICMP functionality
- Non-centralized firewalls

## DNS Flood

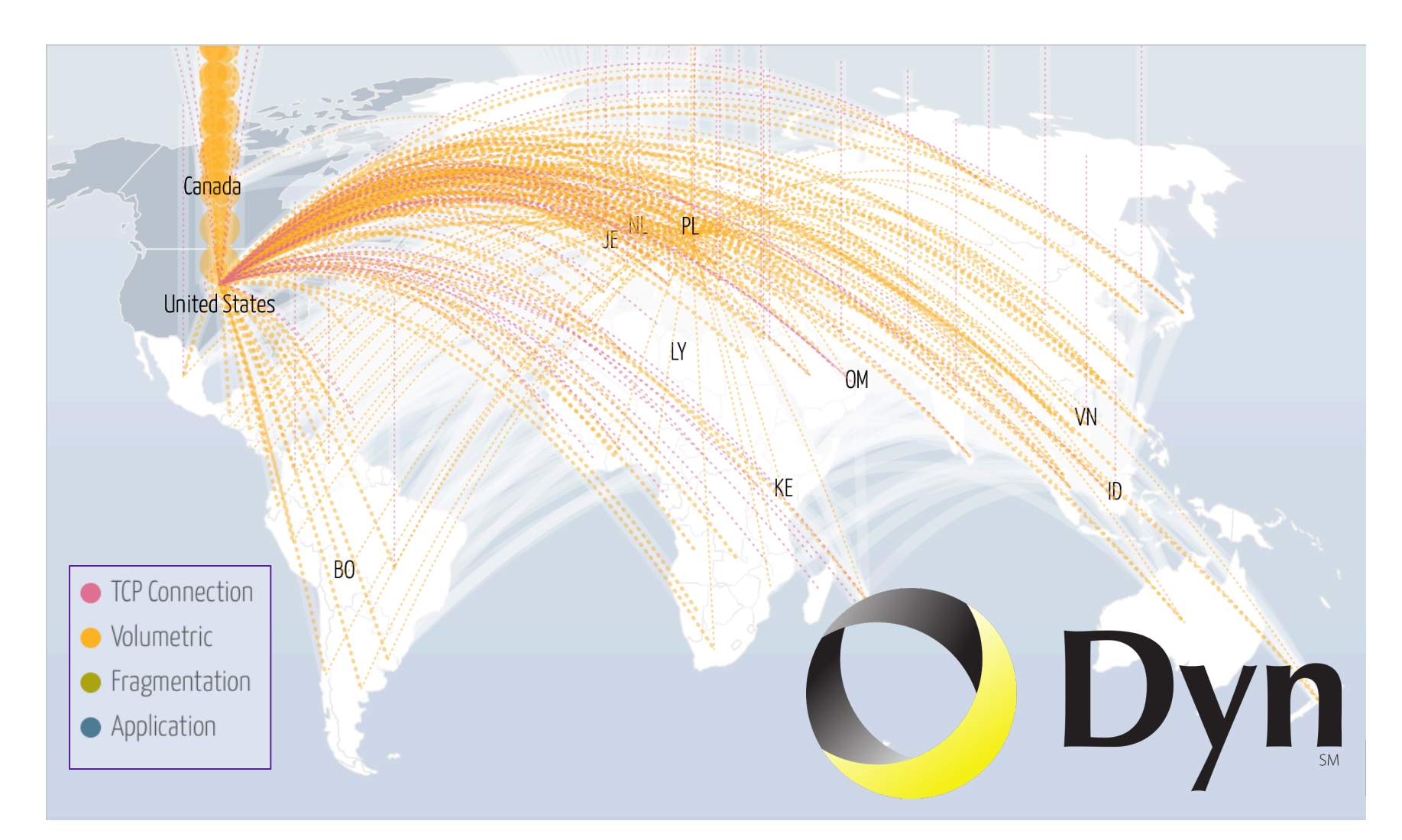

# **TCP**

- Reliable
	- acknowledgement
	- checksum
	- sequence number
- In-order
	- sequence number
- Congestion control
	- slow start
	- congestion avoidance
	- fast retransmit
	- fast recovery

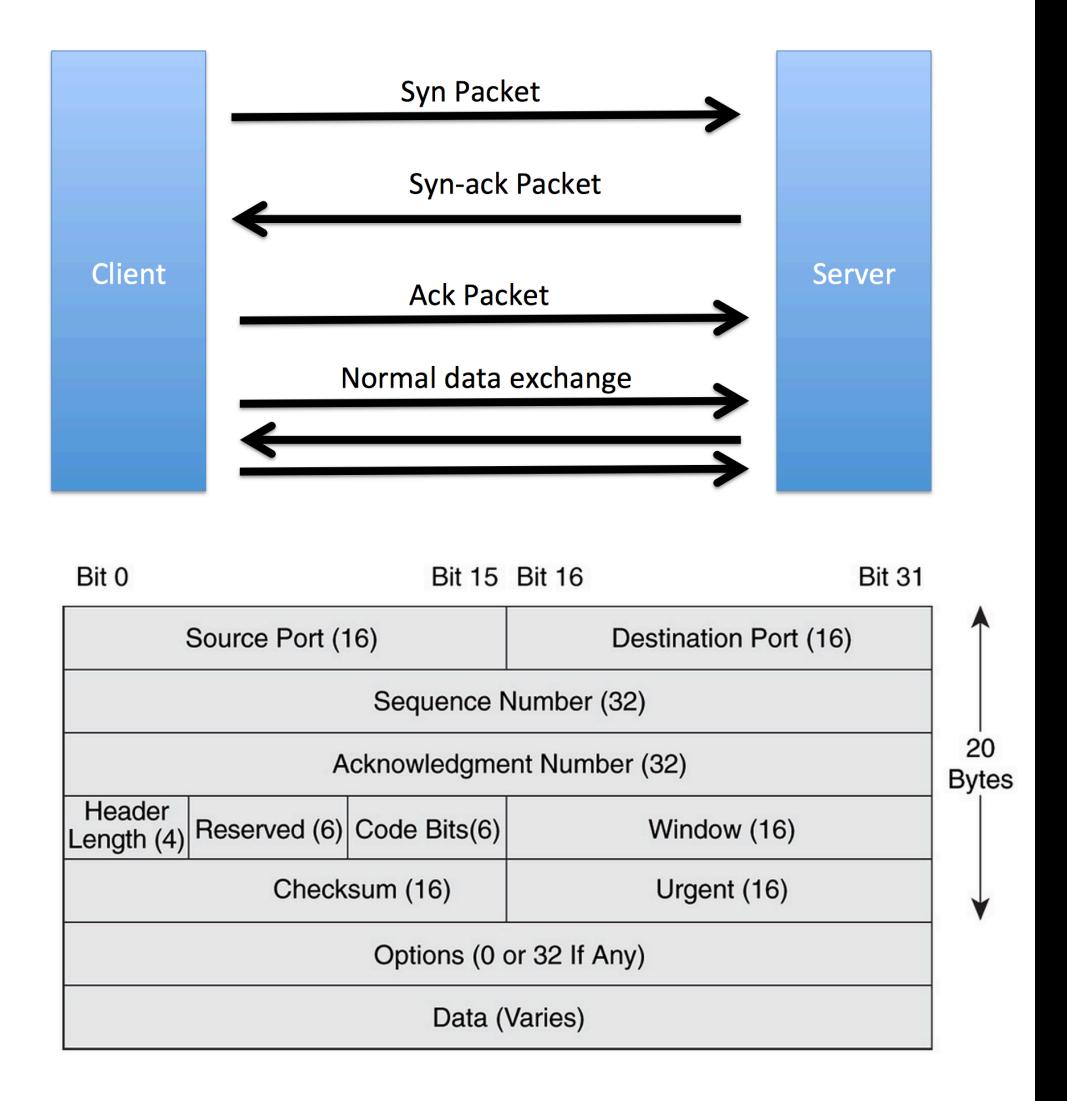

## **SYN Flood**

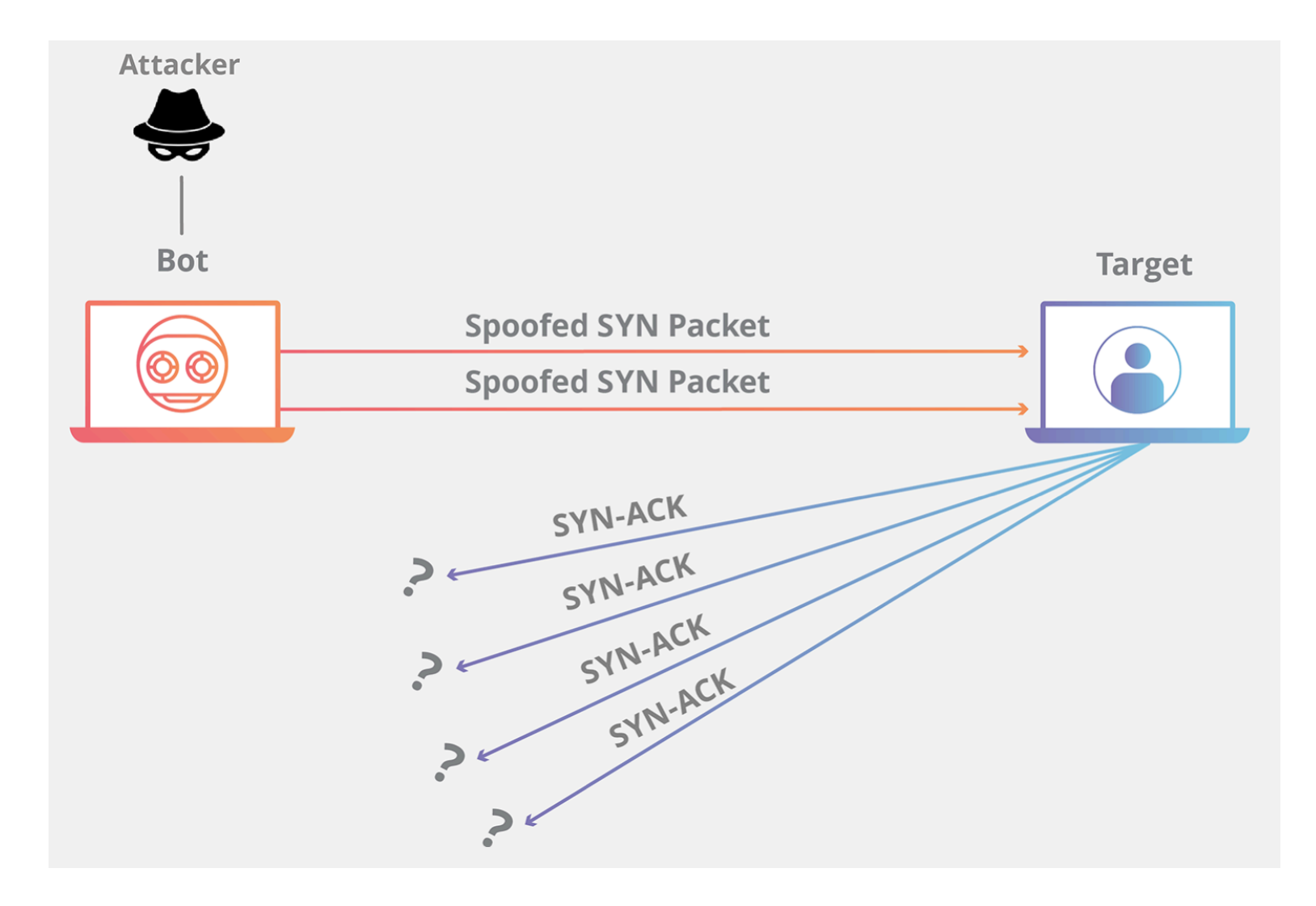

# Defending Against SYN Floods

- Increase RECV queue size
- Recycle oldest half-open connections
- SYN cookies

#### DNS Reflection Attacks

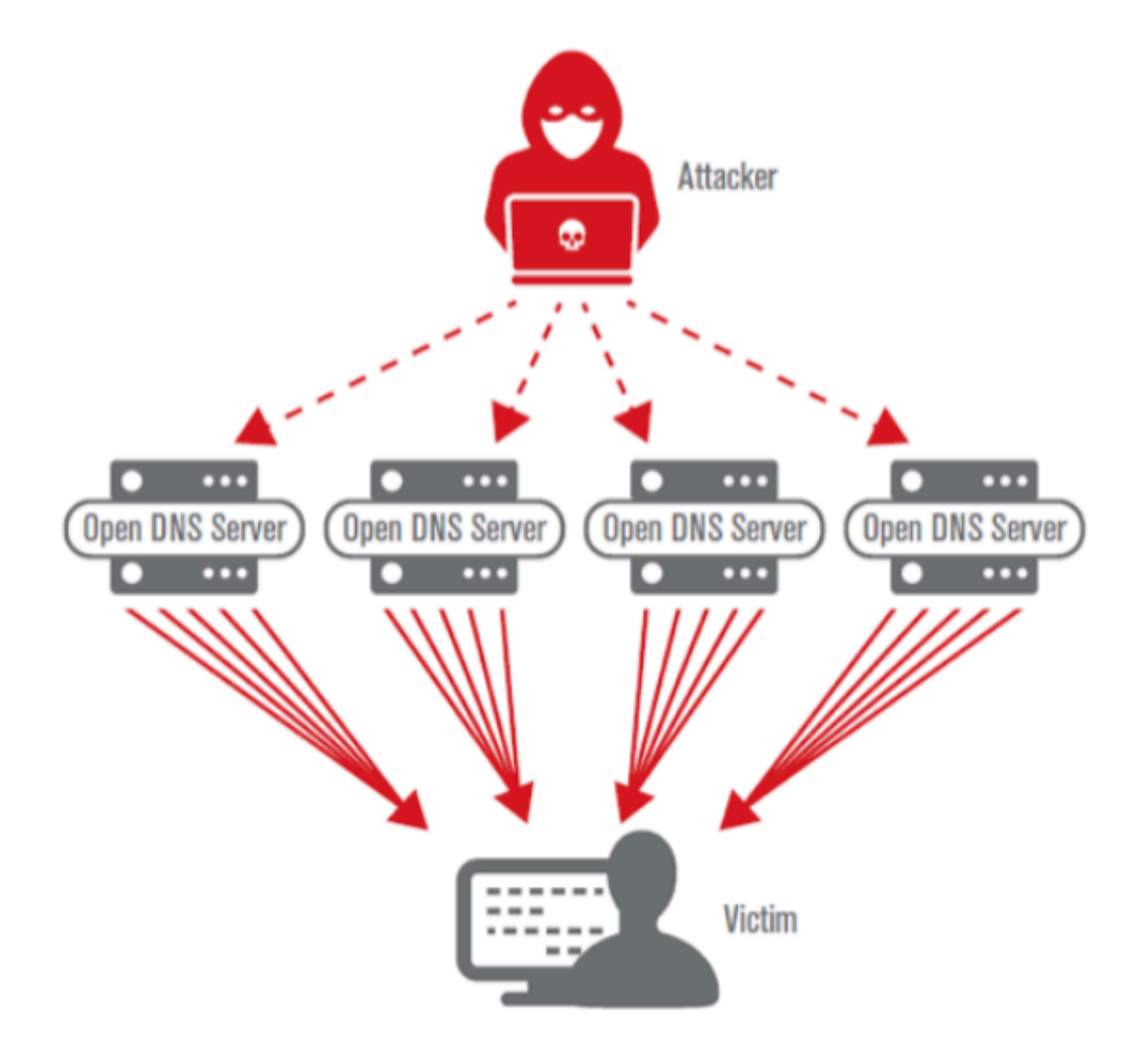

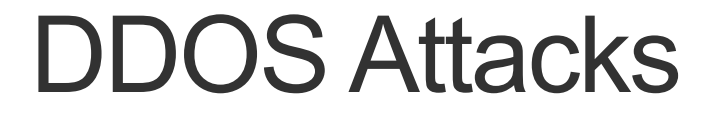

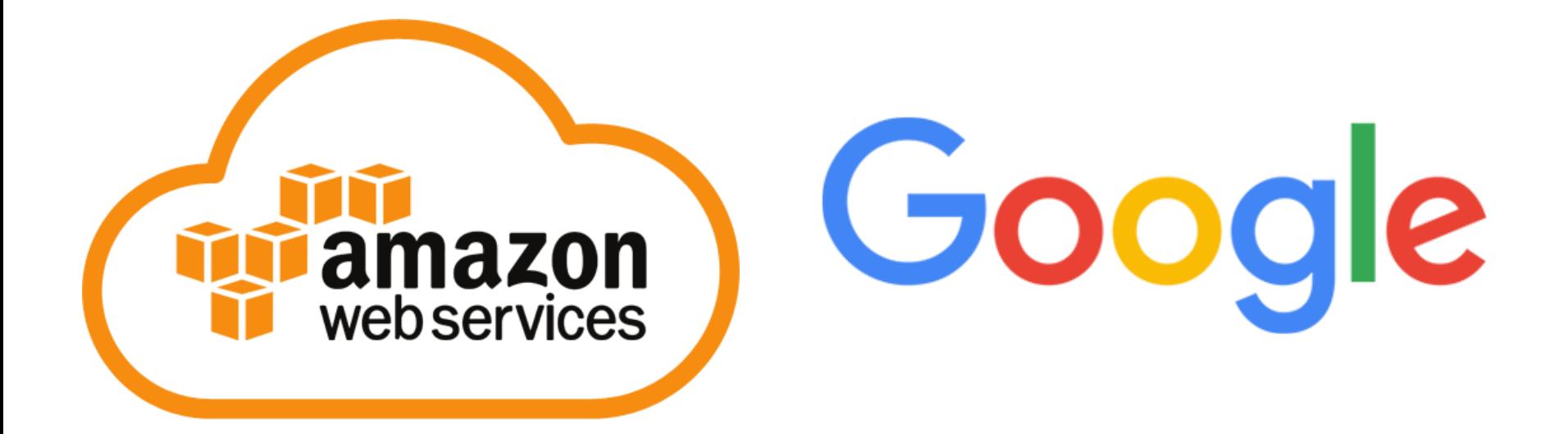

## Mitigating DoS Attacks

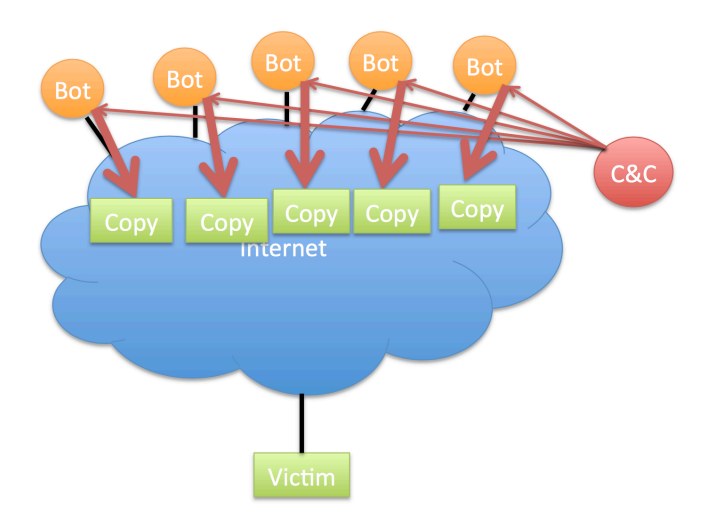

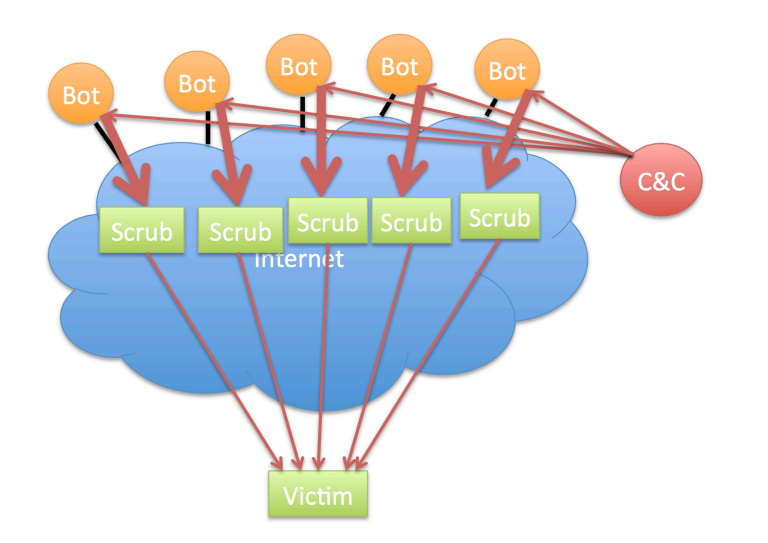

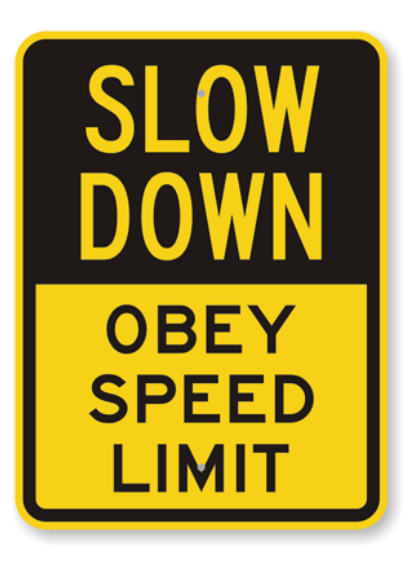

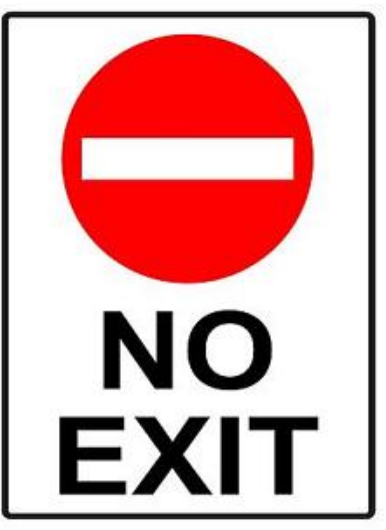

# Mitigating DoS Attacks

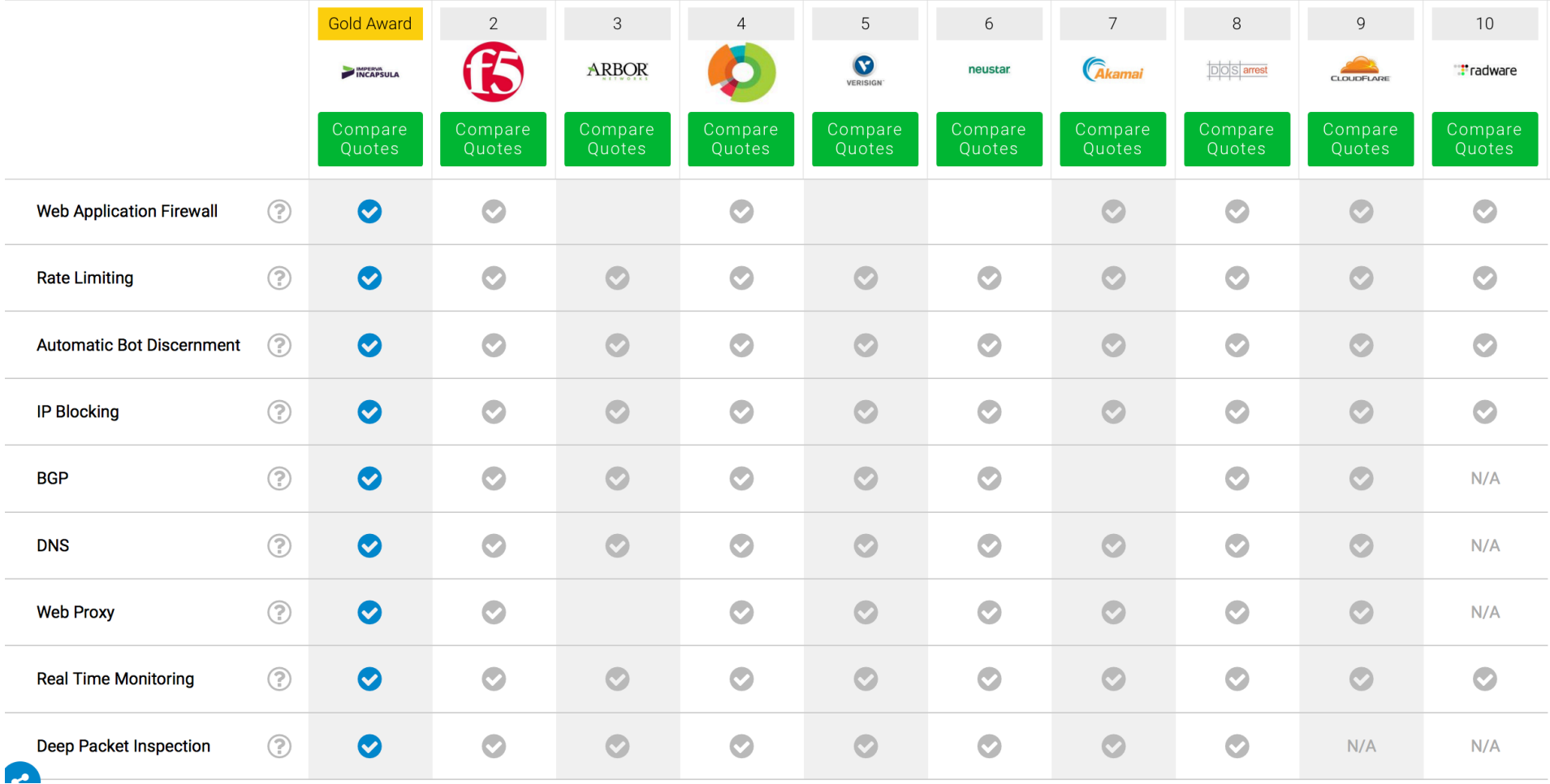

#### **Botnets**

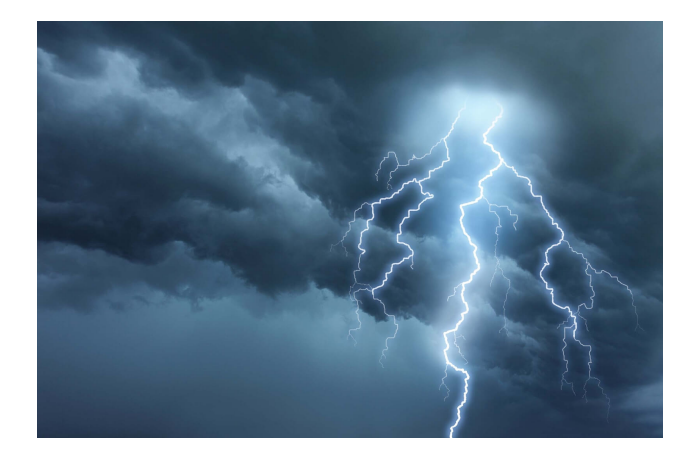

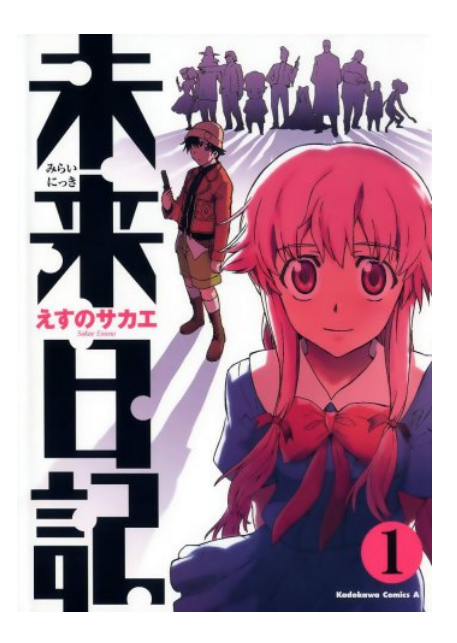

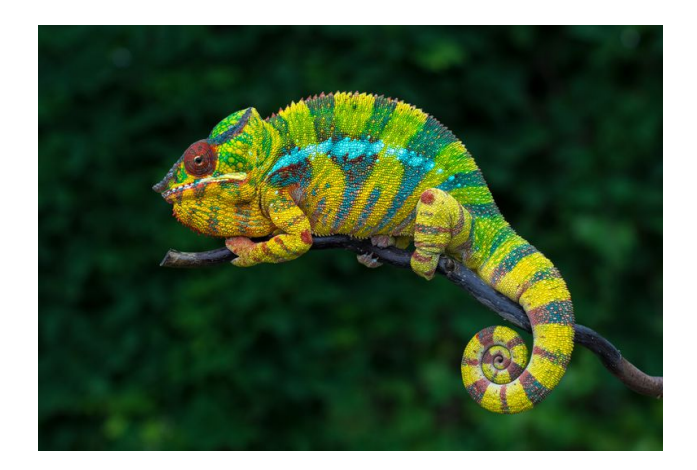

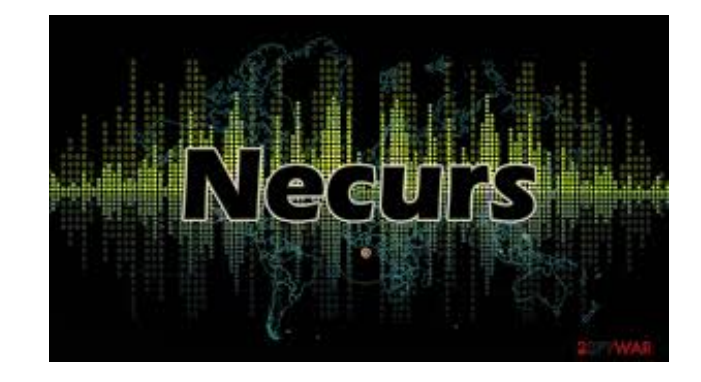

#### DDoS as a Service

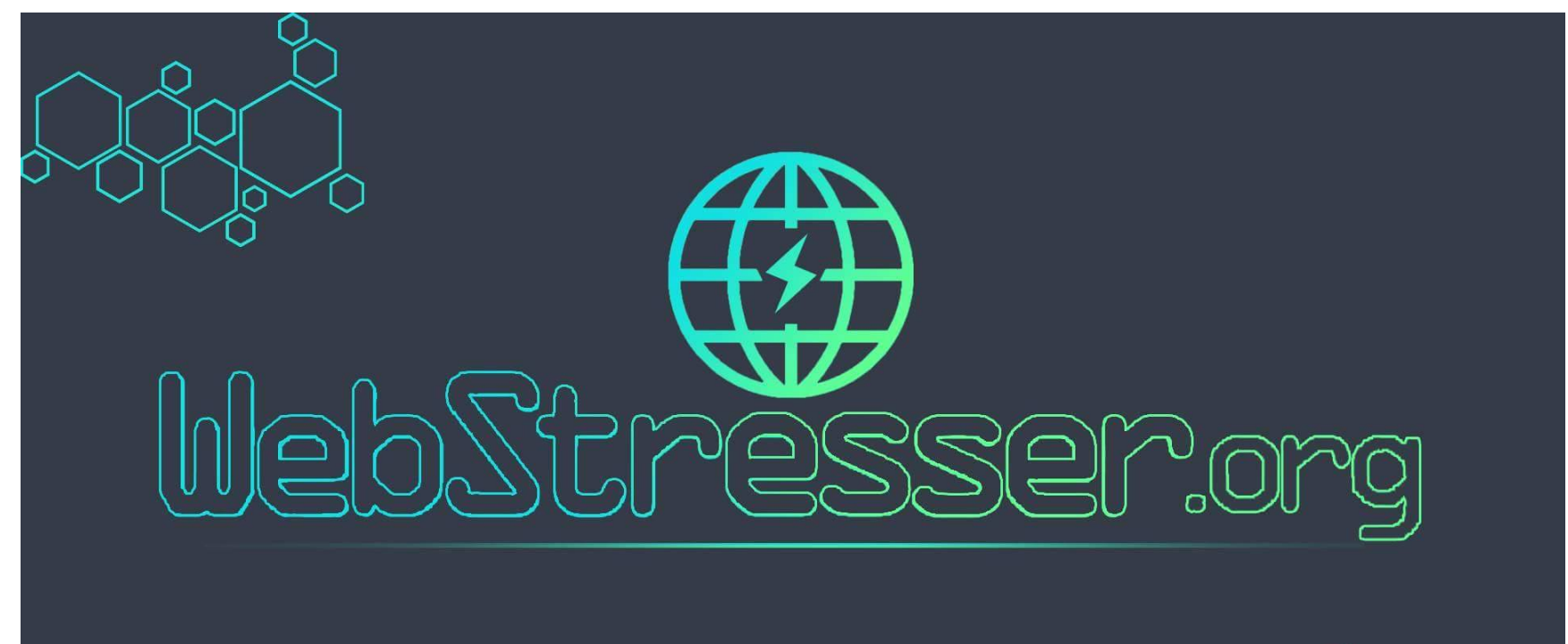

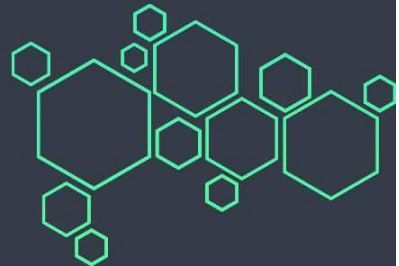

## DDoS as a Service

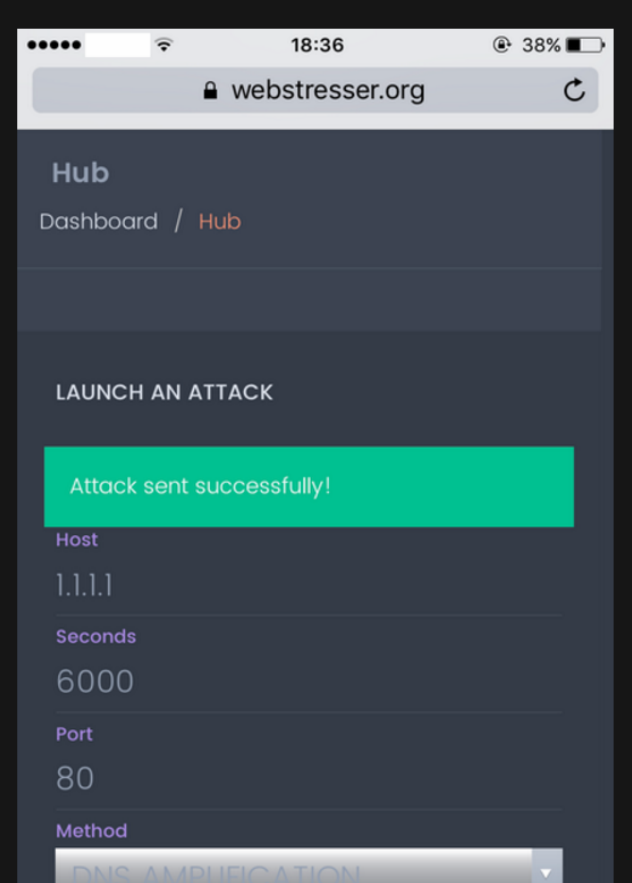

#### **CRAZY FEATURES**

online.

Our custom coded attack scripts, IP Logger, 24/7 customer service, 37 backend servers, Layer4 and Layer7 stress tests, Paypal and Bitcoin autobuy.

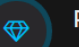

#### Purchase using Paypal

We believe in huge potential of Paypal with paying online. Many other booters / IP Stressers doesnt have paypal enabled because they are scamming their customers.

#### **Purchase with Bitcoin**

By purchasing with bitcoin you automatically grant yourself a 15% discount. This beautifull crypto currency ensures complete privacy while paying online.

## Remote Requests

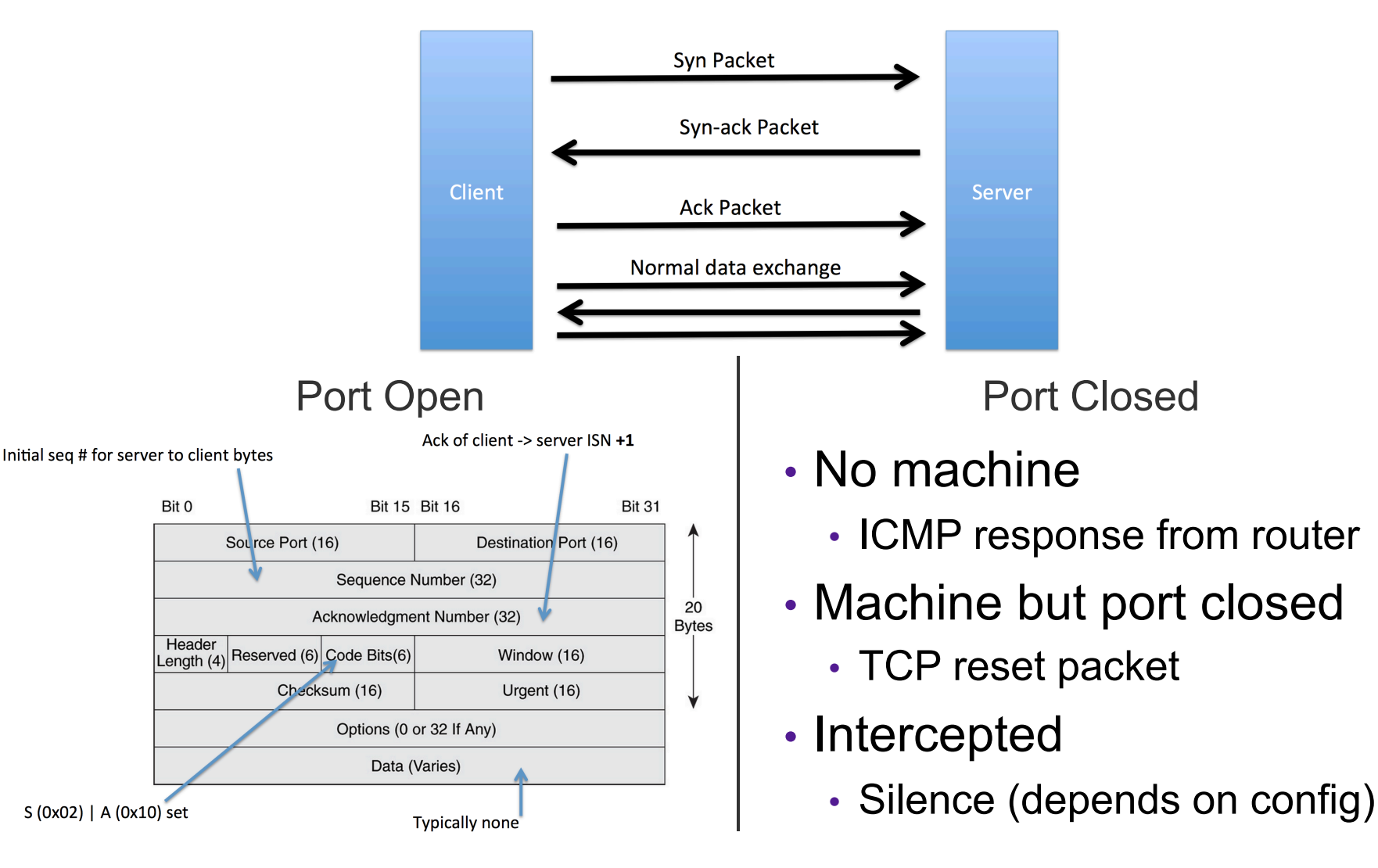

## Port Scanning

Starting Nmap 7.40 ( https://nmap.org ) at 2017-03-18 21:43 EDT Nmap scan report for scanme.nmap.org (45.33.32.156) Host is up (0.12s latency). Other addresses for scanme.nmap.org (not scanned): 2600:3c01::f03c:91ff:fe18:bb2f Not shown: 993 closed ports

PORT STATE SERVICE VERSION 21/tcp open ftp 22/tcp open ssh OpenSSH 6.6.1p1 Ubuntu 2ubuntu2.8 (Ubuntu Linux; protocol 2.0) 80/tcp open http Apache httpd 2.4.7 ((Ubuntu)) 554/tcp open rtsp 7070/tcp open realserver 9929/tcp open nping-echo Nping echo 31337/tcp open Elite

Device type: general purpose Running (JUST GUESSING): Linux 3.X (85%) OS CPE: cpe:/o:linux:linux\_kernel:3.13 Aggressive OS guesses: Linux 3.13 (85%) No exact OS matches for host (test conditions non-ideal). Network Distance: 13 hops Service Info: 0S: Linux; CPE: cpe:/o:linux:linux kernel

Nmap done: 1 IP address (1 host up) scanned in 20.31 seconds

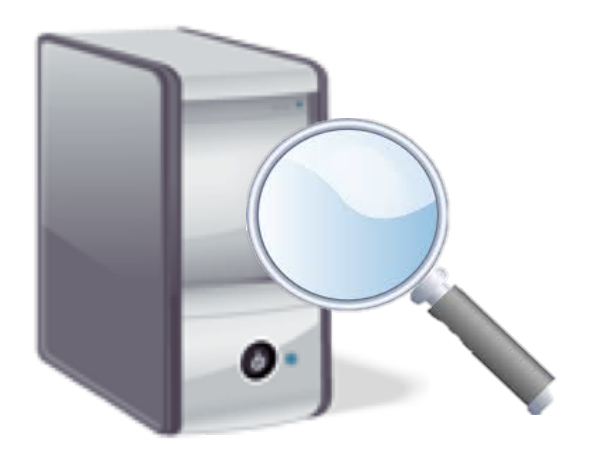

#### **Firewalls**

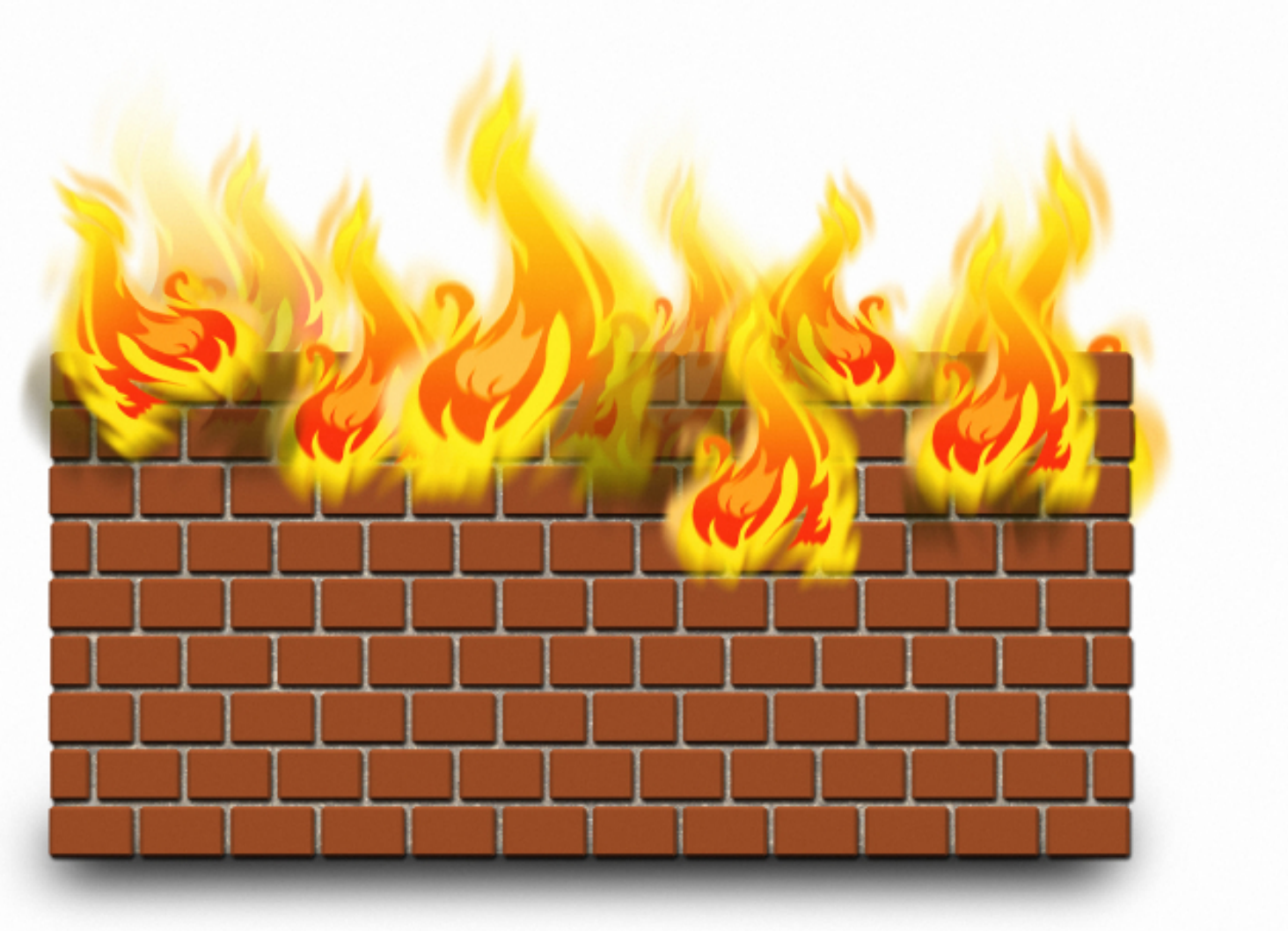

## Packet Filtering

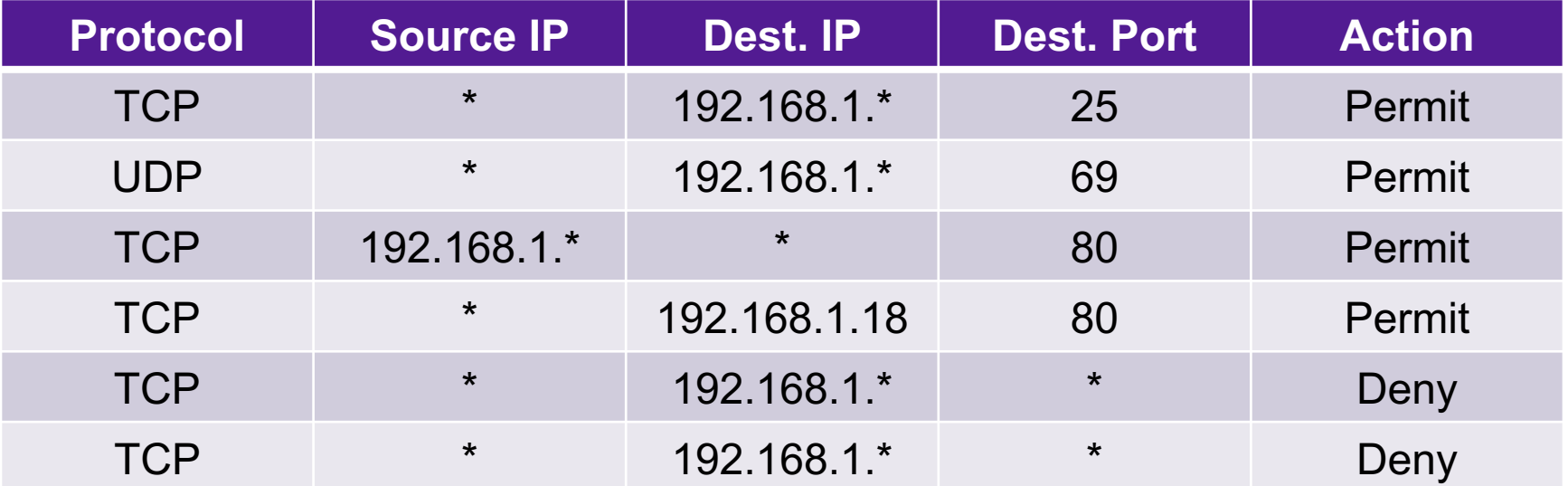

#### Stateful Inspection

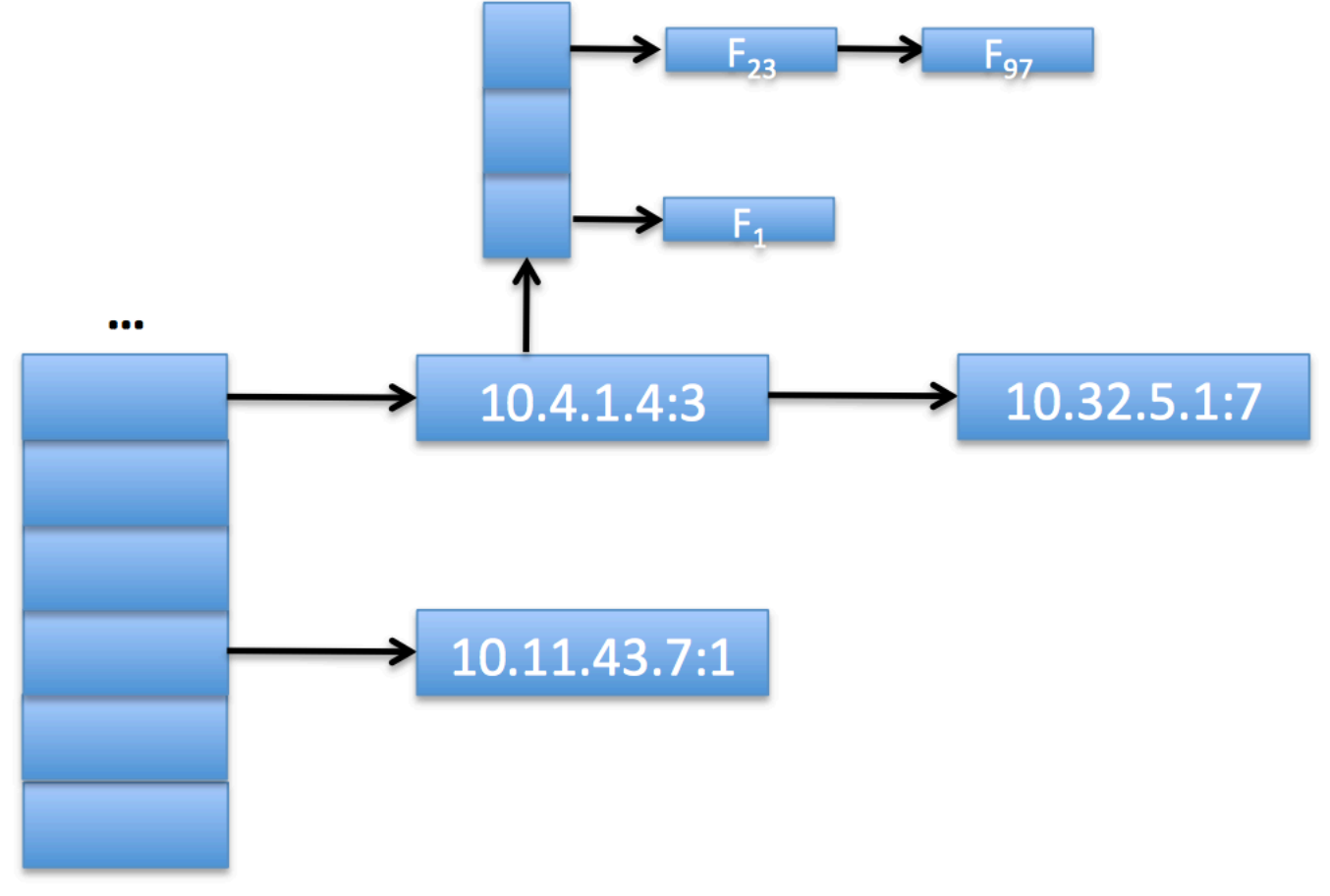

#### Deep-Packet Inspection

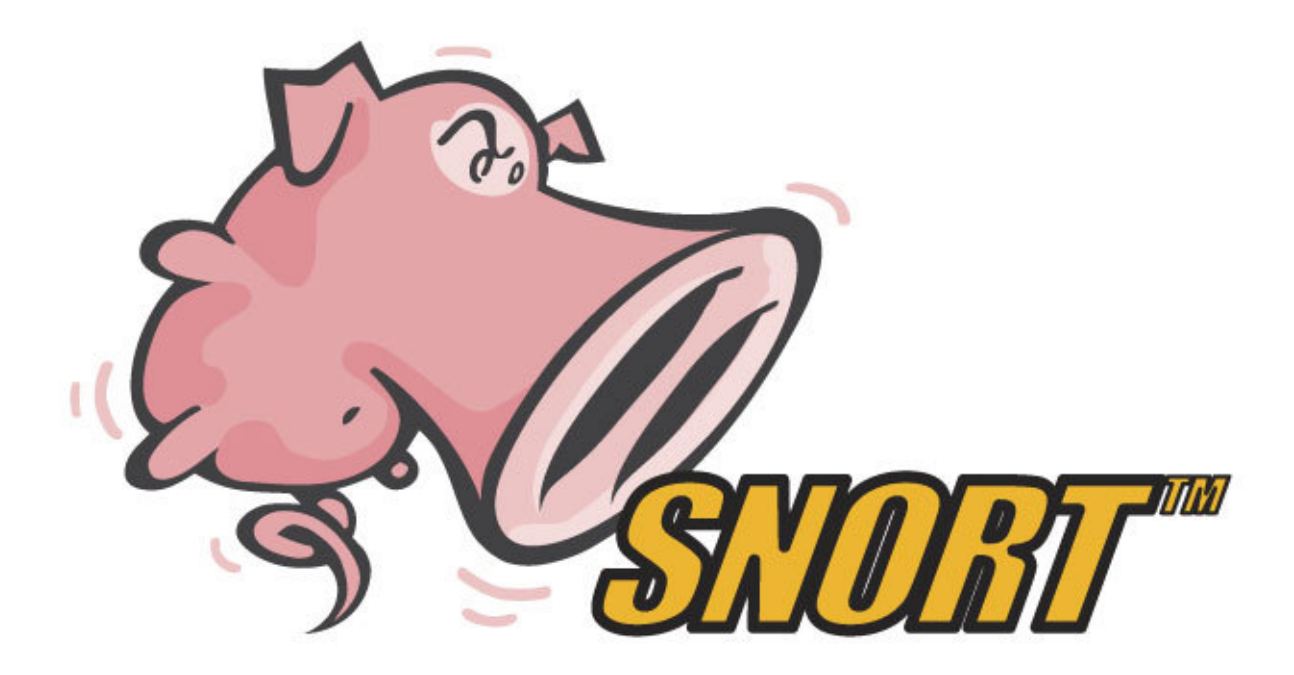

alert tcp \$EXTERNAL\_NET any -> \$HOME\_NET 53 (msg:"OS-LINUX OS-LINUX x86 Linux overflow attempt"; flow:to\_server,established; content:"1|C0 B0 02 CD 80 85 C0|uL|EB|L^|B0|"; metadata:ruleset community, service dns; classtype:attempted-admin; sid:264; rev:13;)

#### Network Security

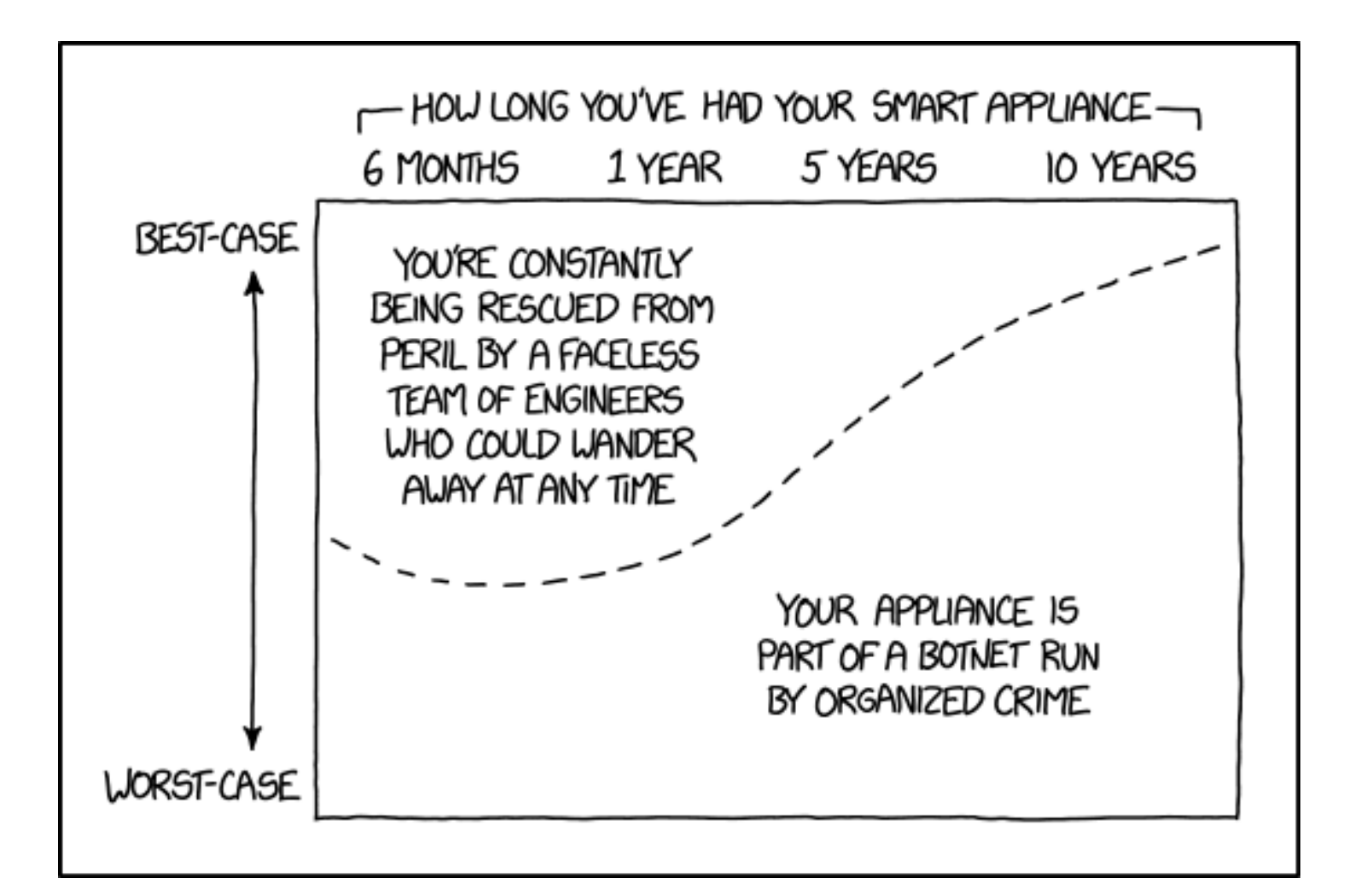

#### **Feedback**

#### 1. Rate how well you think this recorded lecture worked

- 1. Better than an in-person class
- 2. About as well as an in-person class
- 3. Less well than an in-person class, but you still learned something
- 4. Total waste of time, you didn't learn anything
- 2. How much time did you spend on this video lecture?
- 3. Do you have particular questions you'd like me to address in class?
- 4. Do you have any other comments or feedback?